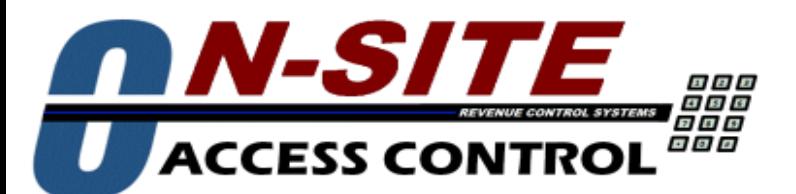

Revenue Control

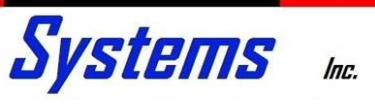

## **One-Click Entry**

**Revenue Control Systems has technology that allows customers to enter a facility with one click on their cell phone device. No need to type in a code to the keypad unit.**

## **Wi-Fi to Wiegand Reader**

**Revenue Control Systems ON-SITE access controllers have the optional capability to use our Wi-Fi to Wiegand Reader to access a facility without entering a code on the keypad unit.** 

**The optional reader allows a customer to enter their code via a phone app as they drive up to the entry gate. The customer will simply save the application to their home screen on their device and enter their code. The app will save the customers passcode and all they have to do is press the 'Send Code' button in the app when they are near the keypad. There is no need to enter their code on the physical keypad. Our Wi-Fi Reader connects to the wiegand port of the ON-SITE controller board and will be** 

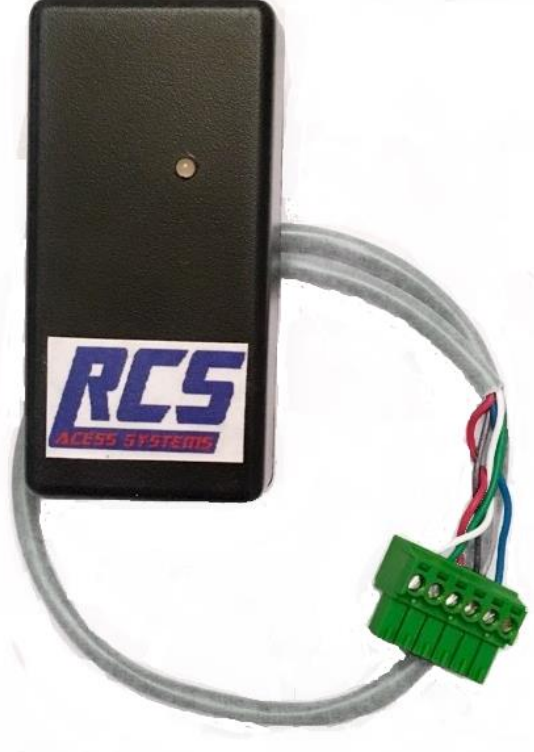

**placed inside the keypad housing. The faceplate of the unit will remain the same.**

## **V-Key Access**

**There is a second option which will allow a customer to enter a code from any anywhere. Similarly to the Wi-Fi Reader option, the customer saves the app to their device and enters their code and the code will be saved. Anytime the customer wants to gain access to a facility they simply open the application on their phone and press 'Send Code', their code will be sent and the corresponding gate will open. The customer can enter their code from anywhere because the app on their phone uses a server to securely transmit their code data to the access control system. This is handy when your customer has a moving truck coming to drop off items to their unit, this way they can easily open the gate without being present. It allows for smoother and easier operations at your facility. Also with this option the facility manager is able to see all transactions at the facility from anywhere. This is useful if the manager is** 

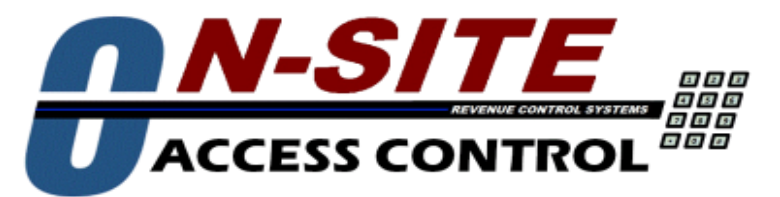

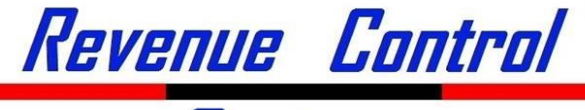

**Systems** 

**out of the office, they are still able to monitor the facility's transactions and be aware of who is coming and going. This option requires our server running in the background of your facilities desktop computer and would securely transmit the System Manager controller to process codes and transactions.**